**From:** ".Box.UKLINK.Manual" <uklink@xoserve.com> **Subject: CB/957/LP - TRF Change - Representation Matrix Date:** 5 March 2010 15:08:53 GMT **To:** undisclosed-recipients:;

2 Attachments, 20.9 KB

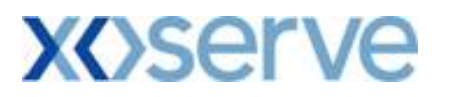

Communication Ref : CB/957/LP

Subject : TRF Change - Representation Matrix

Colleague,

þ.

We have collated and attached all comments received within an individual matrix that covers the change issued 12/02/2010

These will be discussed at the UKLink Committee meeting on the 11th March 2010.

Regards,

Lewis Plummer Project Officer xoserve Projects & Change Management 31, Homer Road, Solihull, B91 3LT. 0121 623 2649 [lewis.plummer@xoserve.com](mailto:lewis.plummer@xoserve.com)

If you have any comments, concerns or issues with this email, please contact [uklink@xoserve.com](mailto:uklink@xoserve.com)

## P Save Paper – Do you really need to print this email?

## **CB/949/LP – Re: CB/938/LP – UKL 1172 Action – DME Notification + Transfer Read Processing**

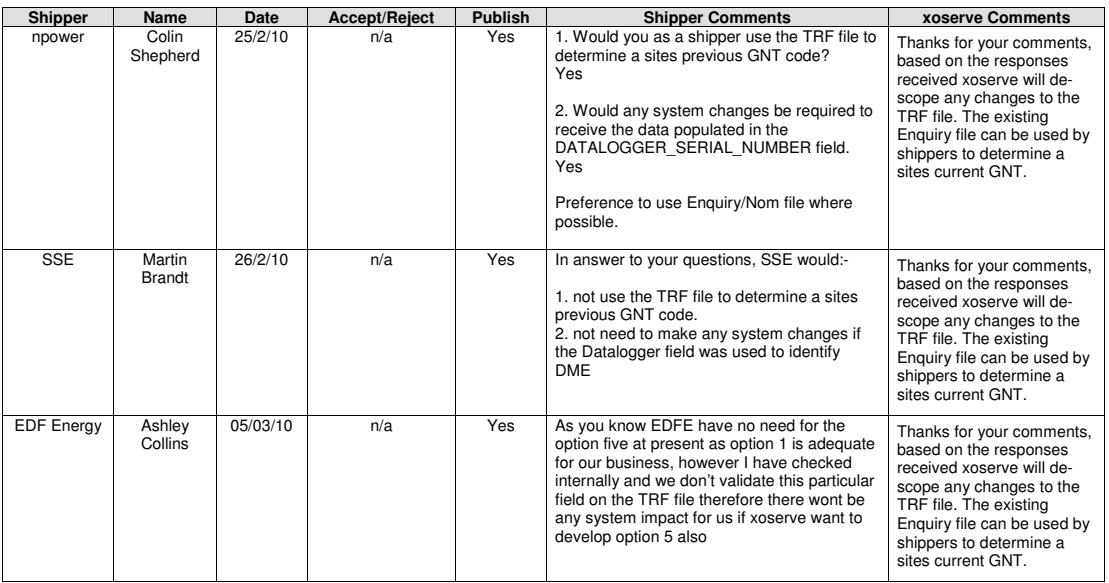

Page 1 of 1